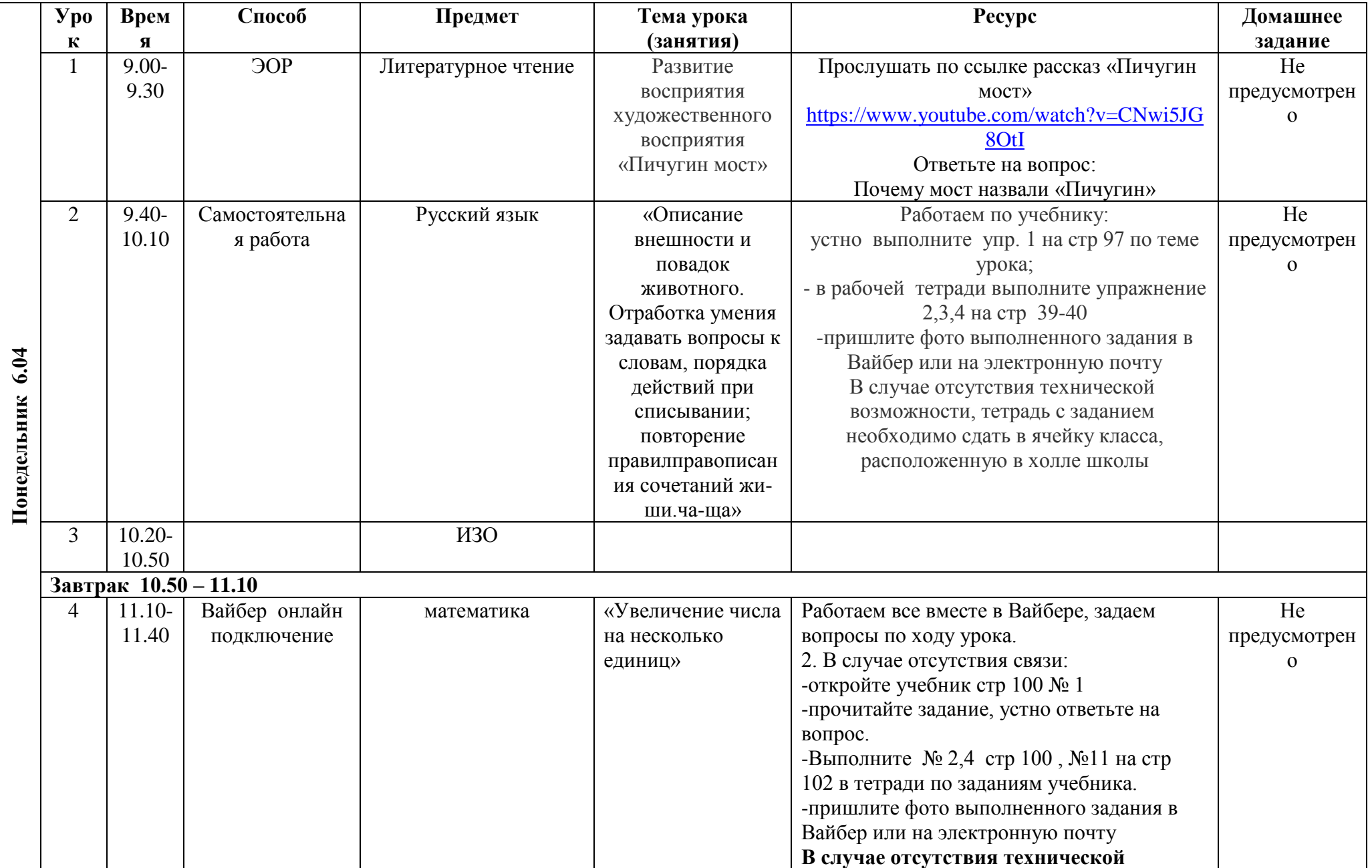

## **РАСПИСАНИЕ ЗАНЯТИЙ ДЛЯ 1г класса на 16. 04**

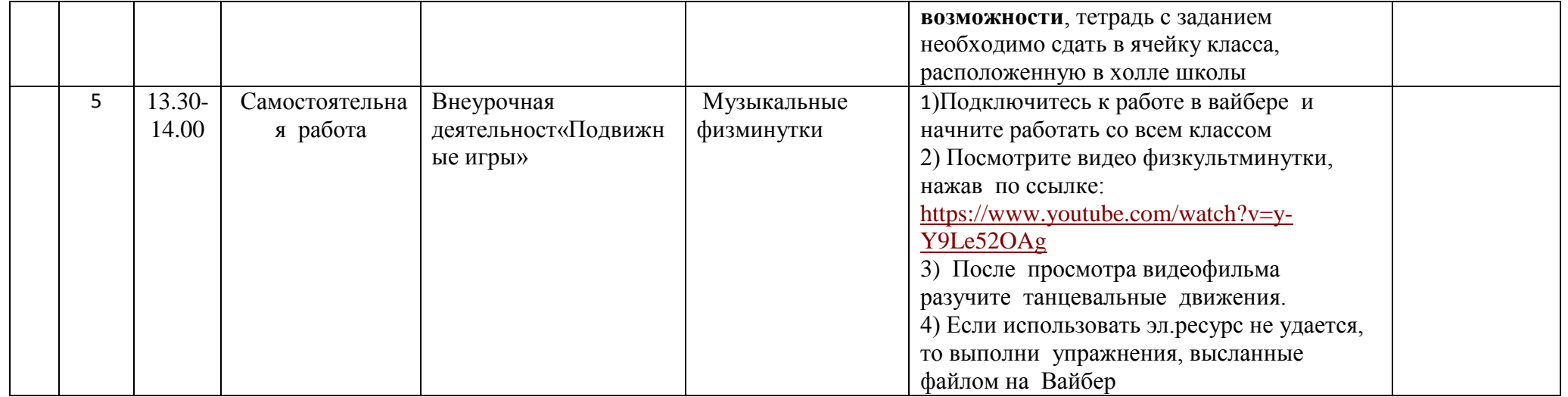